ELEMENTOS DO TRAÇADO  $R = oo$  $R = oo$ DIAGRAMA DAS CURVAS  $L = 43.654$  $L = 24.838$ 

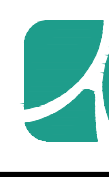

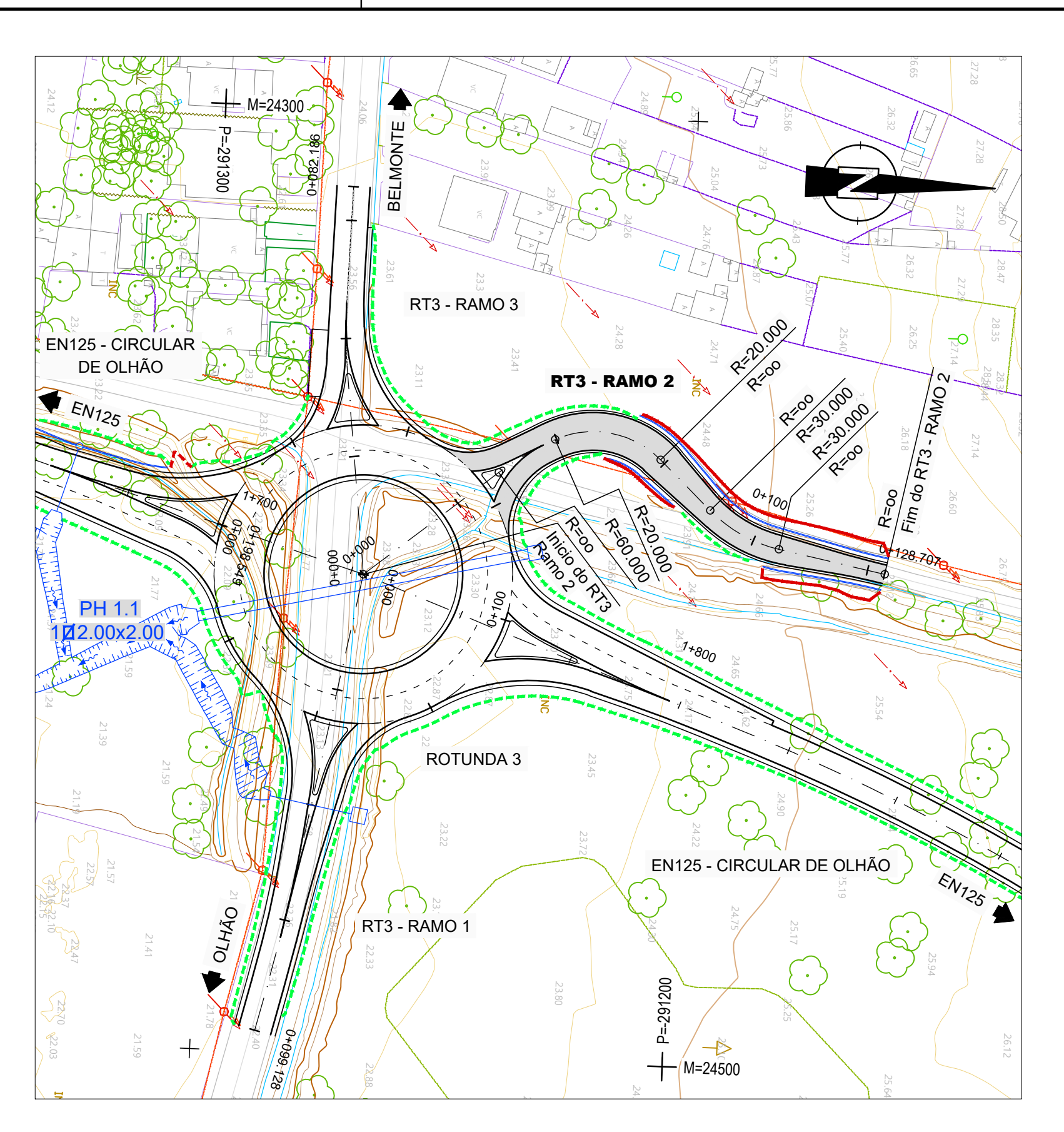

PL/ Esc

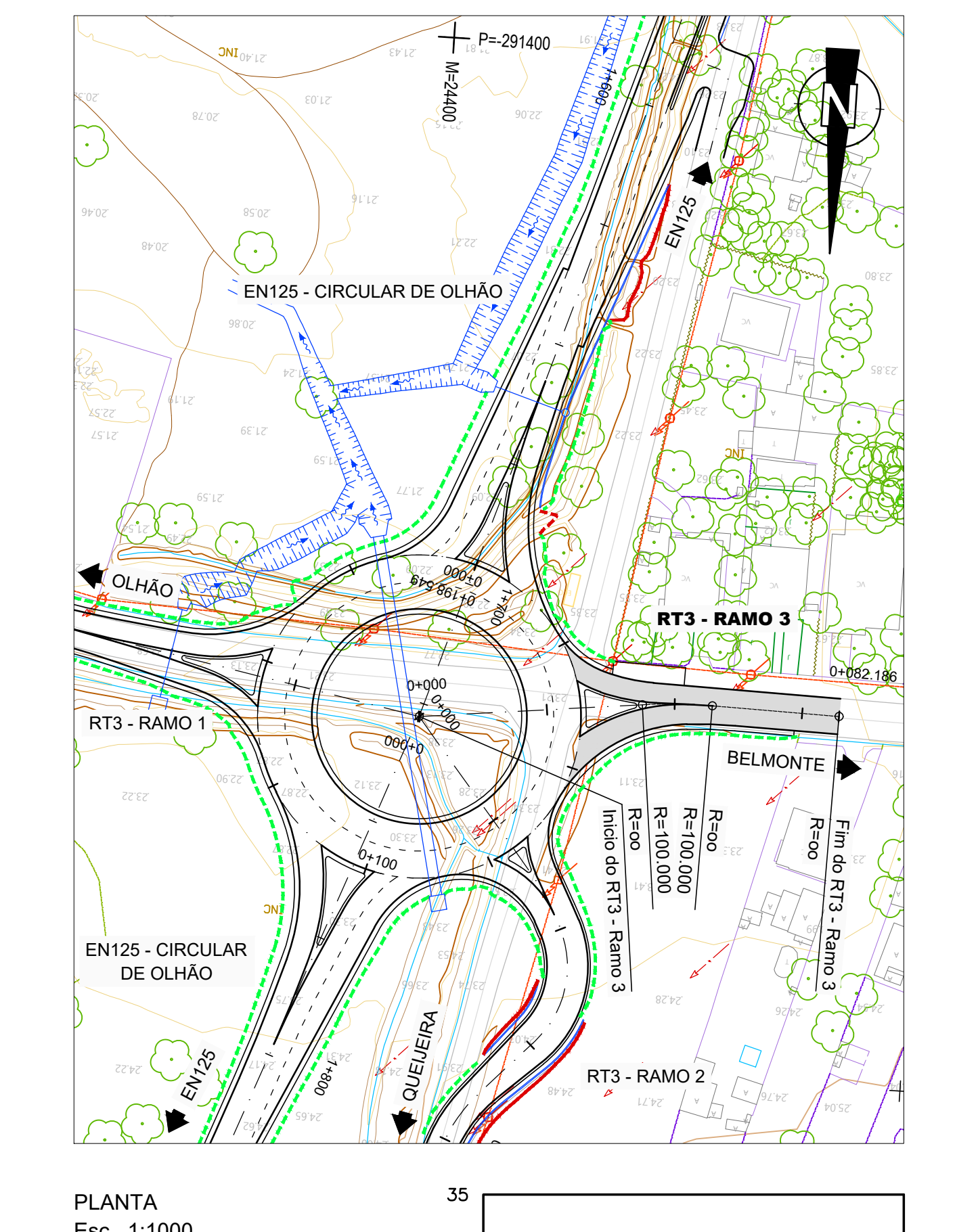

34  $km = 0 + 044.503$  $.3.3$  $Z = 23.615$ R= 1000.000 32  $D = 20.990$  $-31$  $B = -0.055$ 30 ROTUNDA 3  $\overline{\mathscr{A}}$ 29 28 27 26  $\frac{RT3}{RT3 + RAMO} = \frac{km}{3}$ <br> $\frac{RT3 + RAMO}{Z = 24.79}$ 25 24  $23$  $22$ 21  $20$  $19$  $18$ A 3 - RAMO 3  $-17$  $\frac{km = 0 + 0201(0)}{Z = 23,786}$ <br> $\frac{km = 0 + 0321(0)}{28,783}$ <br> $\frac{km = 0 + 0331(0)}{28,772}$  $\frac{\text{km}=0+054.}{\text{Z}=23.678}$ **ONGITUDINAL**  $16$ :1000 V=1:100 METRAGEM GOA RASANTE  $\frac{1=-1.50\%}{\left[\text{L}=1.41\text{m}\right]}$  $\vert$ =0.13%  $\vert$ =0.06%  $\vert$  R=1000.00m  $\vert$  $I = 0.60%$ L=20.00m  $\begin{vmatrix} L=12.60m \end{vmatrix}$  D=20.99m L=27.19m VER PLANTA COTADA - DESENHO<br>EN125\_VO-PE-P1\_1\_2-TNL-10-0 LARGURA DA FAIXA DE RODAGEM VER PLANTA COTADA - DESENHO  $R=100.000$ <br>D=13.694

![](_page_0_Picture_2187.jpeg)

 $0.000$ 

43.654 57.348

![](_page_0_Picture_2188.jpeg)

![](_page_0_Picture_14.jpeg)

![](_page_0_Figure_15.jpeg)

![](_page_0_Picture_13.jpeg)

![](_page_0_Picture_2189.jpeg)

82.186

![](_page_0_Figure_16.jpeg)

ELEMENTOS DA RASANTE SOBREELEVAÇÃO

![](_page_0_Picture_2190.jpeg)

COTAS DO TERRENO Esc. 1:1000

![](_page_0_Picture_2191.jpeg)

 $0.000$ 

![](_page_0_Figure_20.jpeg)

PLANTA Esc. 1:1000